#### Axonometrie

#### Aufgabe

3D-Koordinaten sollen in eine 2D-Abbildung per Parallelprojektion überführt werden.

#### Lösung per Axonometrie:

- Achsen einzeichnen.
- Streckenverhältnis der Achsen bestimmen
- Koordinate schrittweise durch paralleles Abtragen der Strecken zu ihren Koordinaten einzeichnen.

# Achsen einzeichnen

- **Prinzipiell frei wählbar.**
- Winkel, Richtungen und Verzerrungsverhältnisse der Achsen bestimmen sich über den Projektionsvektor welcher die Blickrichtung beschreibt.
- In der Praxis haben sich bestimmte Winkel/Verzerrungskombinationen durchgesetzt. z.B:

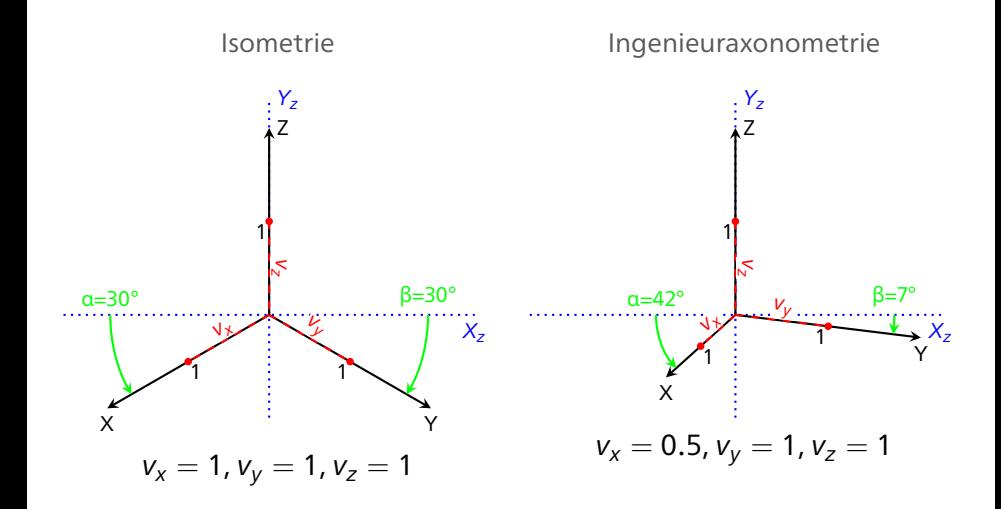

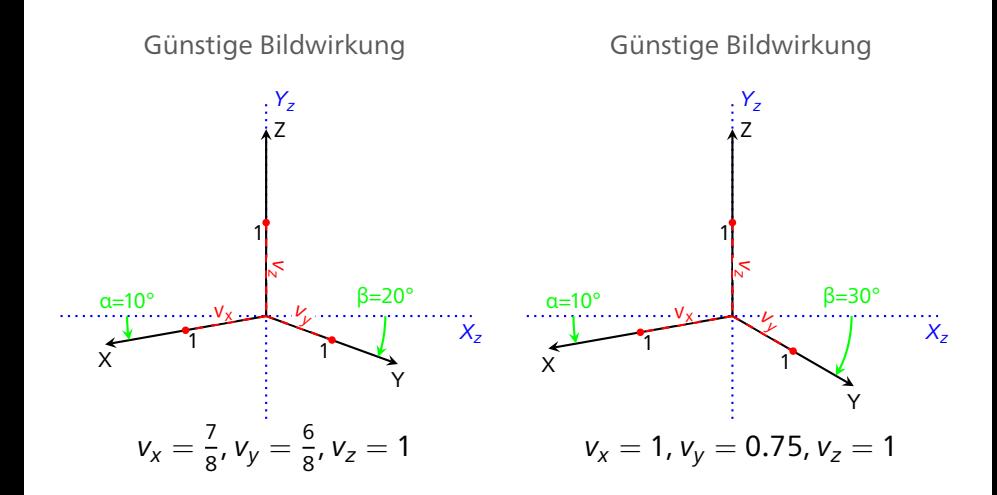

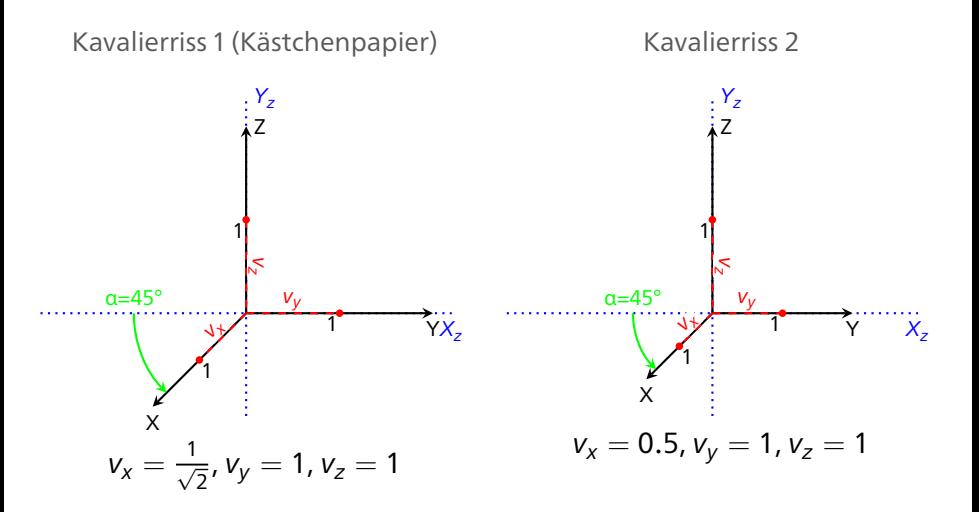

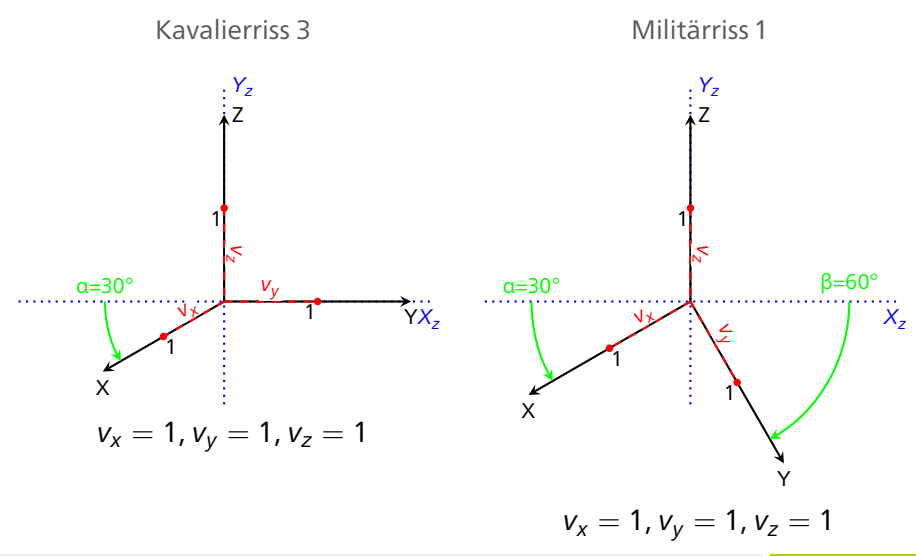

# Militärriss 2

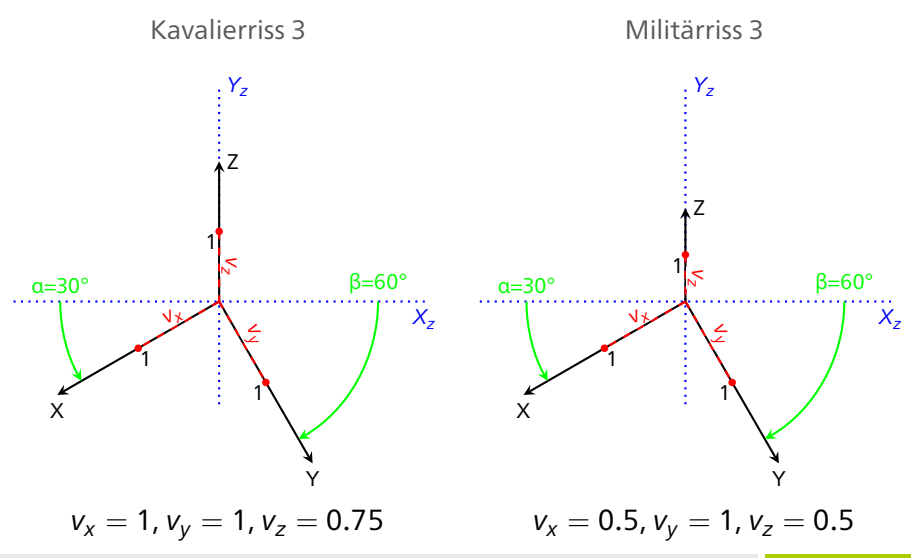

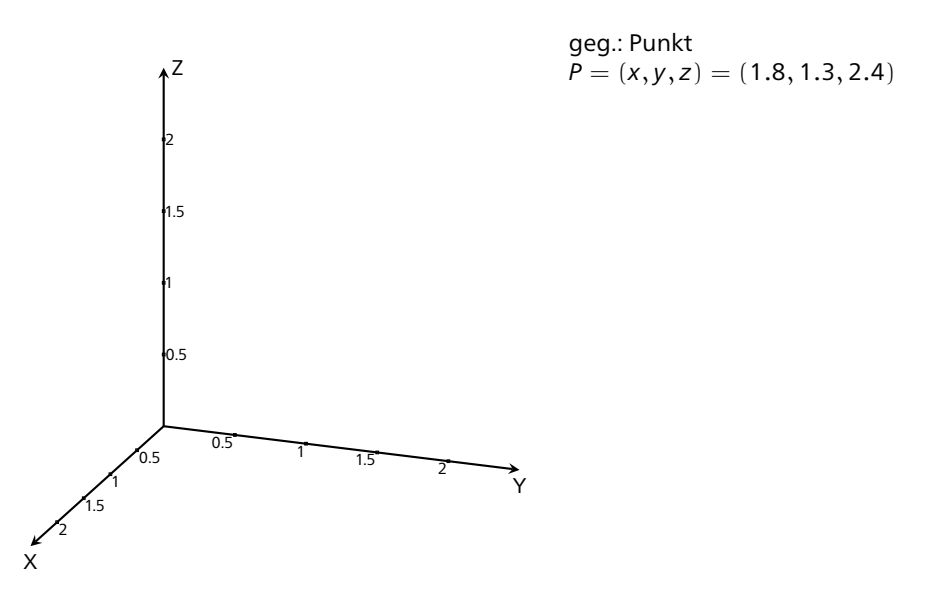

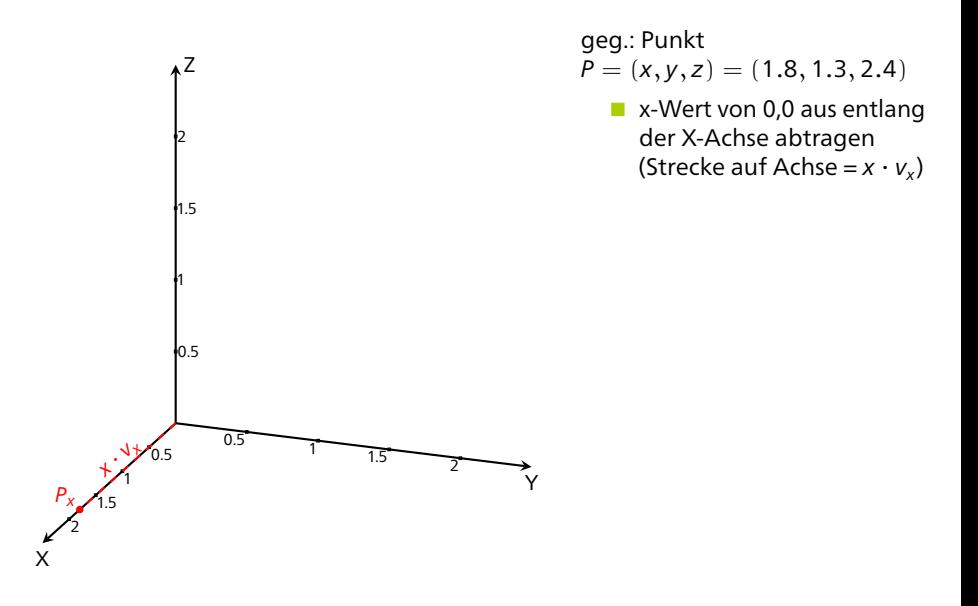

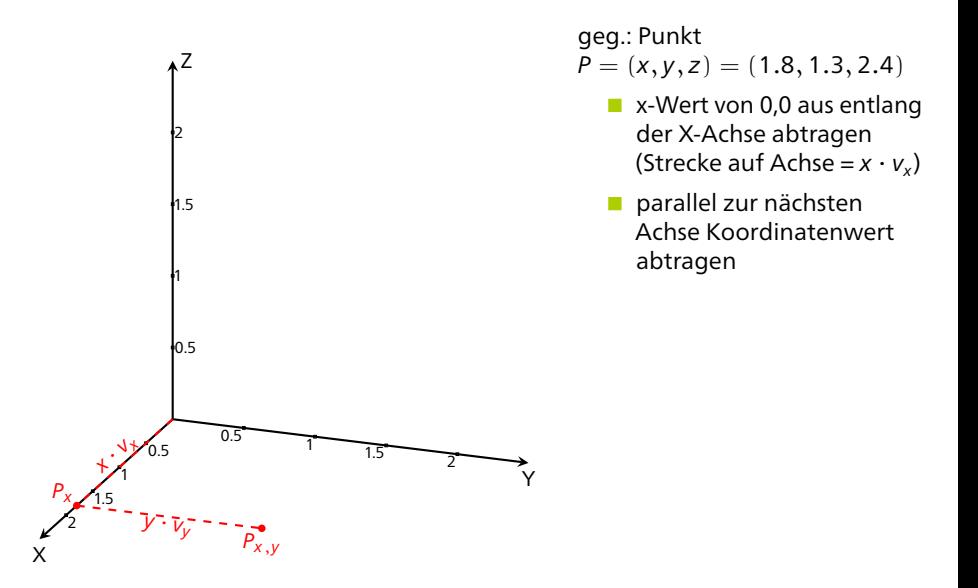

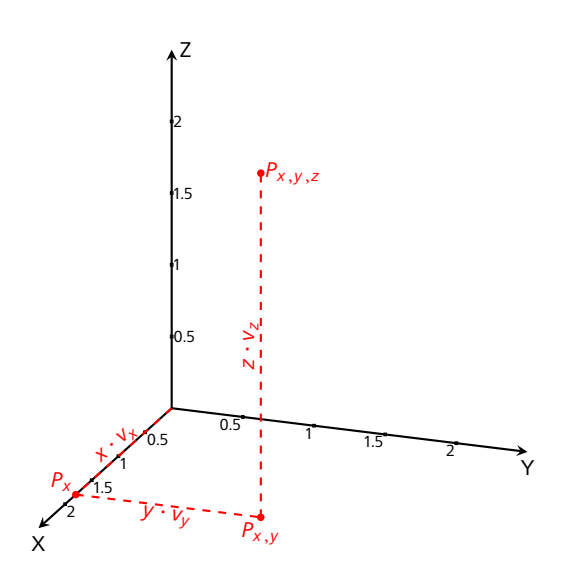

geg.: Punkt  $P = (x, y, z) = (1.8, 1.3, 2.4)$ 

- x-Wert von 0,0 aus entlang der X-Achse abtragen (Strecke auf Achse =  $x \cdot v_x$ )
- parallel zur nächsten Achse Koordinatenwert abtragen
- parallel zur letzten Achse Koordinatenwert abtragen

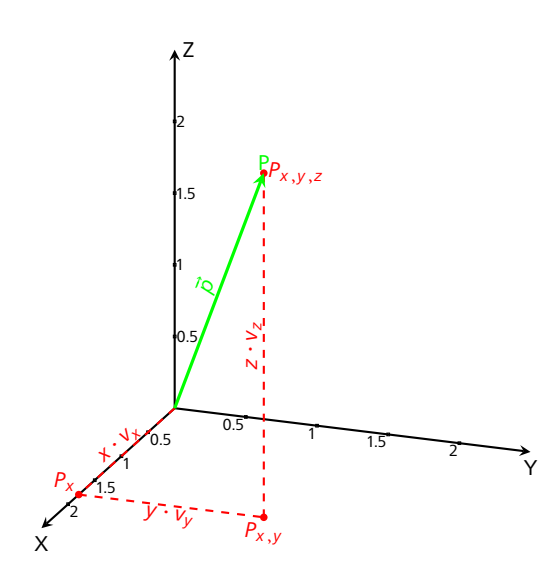

geg.: Punkt  $P = (x, y, z) = (1.8, 1.3, 2.4)$ 

- x-Wert von 0,0 aus entlang der X-Achse abtragen (Strecke auf Achse =  $x \cdot v_x$ )
- parallel zur nächsten Achse Koordinatenwert abtragen
- parallel zur letzten Achse Koordinatenwert abtragen

Ortsvektor  $\vec{p}$  eintragen.